# Create Books in Adobe Lightroom

http://www.blurb.com/lightroom

# **33 and counting …..**

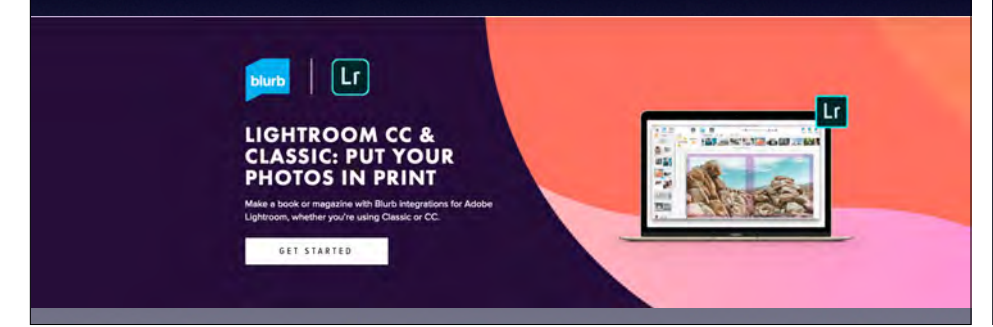

#### **Design Principles**

**•KISS! Keep it simple …** 

- **•User should not realize the book was designed!**
- **•The design should not distract from the material.**

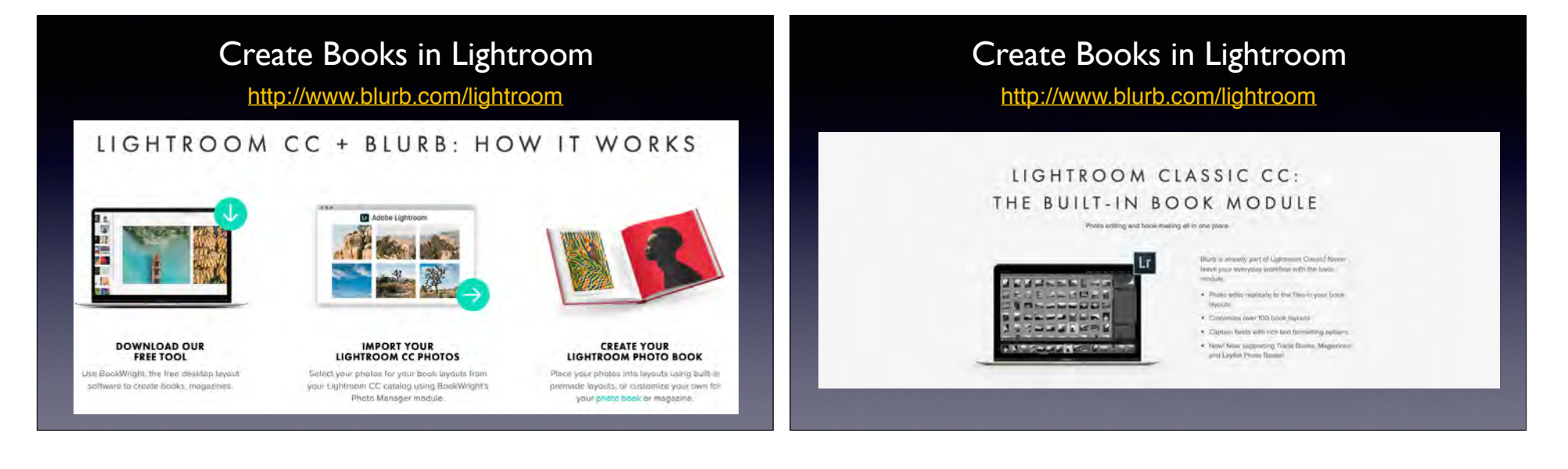

# Create Books in Lightroom

http://www.blurb.com/lightroom

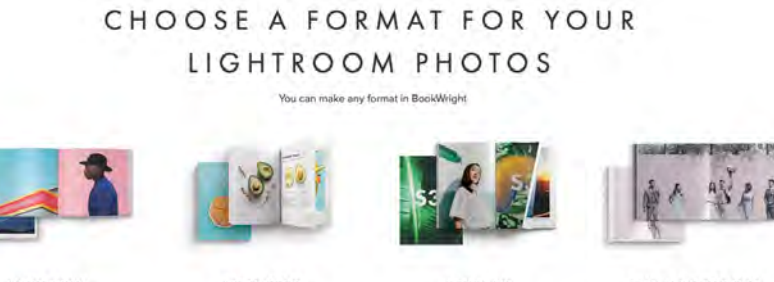

PHOTO BOOKS Designed to make images look that best, print your work on a range of paper types in a range of sizes,<br>including Layfleti

**TRADE BOOKS** Optimized for higher page counts and more copies, a lower price point sets you up for a print project<br>with a profit margin

**MAGAZINES** A newsstand glossy or luxe<br>quarterly, use this classic medium to combine toot and images for shorter or senal content.

**LAYFLAT PHOTO BOOKS** For edge-to-edge spreads without a curiter break, show off those big group shots or broad travel penorames

**Design Principles**

- **• All of the bookmaking programs work basically the same way.**
- **• Step 1: collect desired images in a folder or in a "collection" (LR and Photos).**
- **• Step 2: for Blurb, Shutterfy, MyPub, upload image fles to the program.**
- **• Step 3: "drag & drop" photos into page templates and design layouts.**
- **• Step 4: Add text.**

## **Design Principles**

**•Clean, uncluttered pages.** 

- **•Use simple book designs and keep it consistent.**
- **• Generally 1-4 photos on a page.**
- **• Use 2-page spreads when appropriate.**
- **•Simple backgrounds.**
- **• Or a photo background used very lightly.**
- **• Or light gray or pastels used as accent.**

#### **•Elegance! Little things mean a lot!**

## **Design Principles: Fonts**

- Use only one or two fonts.
- Use common fonts such as TIMES, Helvetica, Myriad Pro. But I do like PAPYRUS.
- Fonts for text should be 10-12 points. Use about 15-20 picas as leading.

#### **Design Principles**

- **• As the books are largely a chronicle of travel, the photos are placed in chronological order.** 
	- **• If appropriate say for a safari book there are separate sections or chapters on each animal or group of animals.**
- **• For travel books, there are usually maps to illustrate the trip. (Use screen shots from Google Earth.)**
- **• Generally have animals or birds heading out of the page!**
- **• Make sure images on facing pages don't clash!**
- **• Images on facing pages should to go into the gutter.**
- **• NO FOOF!**

#### **Design Principles: Images**

- **• Use high resolution images. Jpegs OK.**
- **• Edit them carefully.** 
	- **• No dust spots or crooked horizons!**
	- **• No off-kilter buildings.**
- **• When editing raise the exposure about 0.5 to 1.0 stop. Photos look different on your screen (when backlight and in RGB) than when printed on a page in CMYK).** 
	- **• Edit in consistent light!**

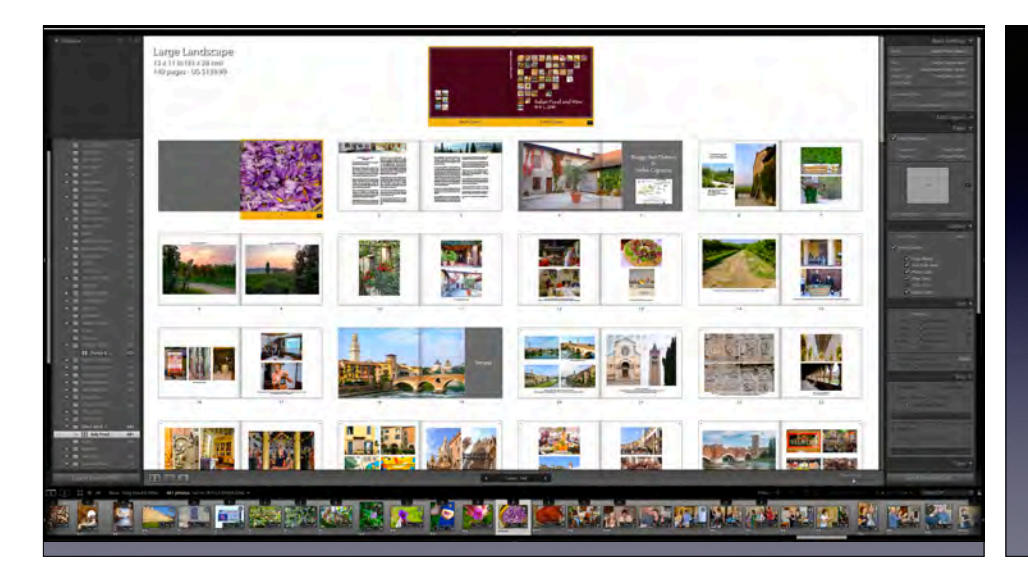

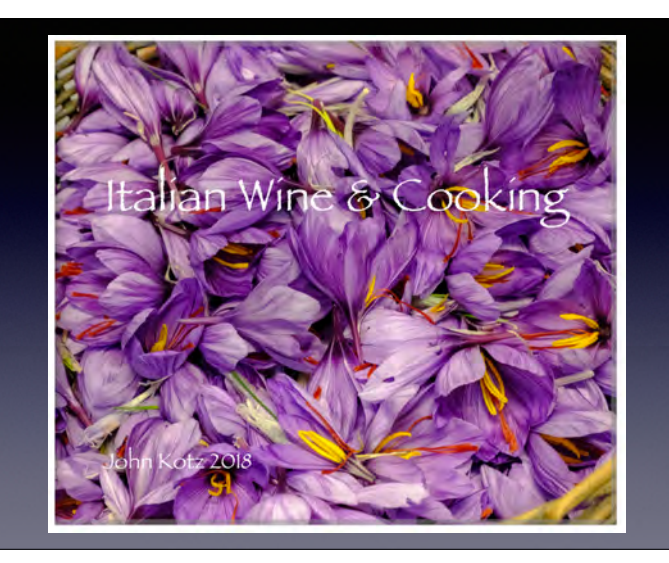

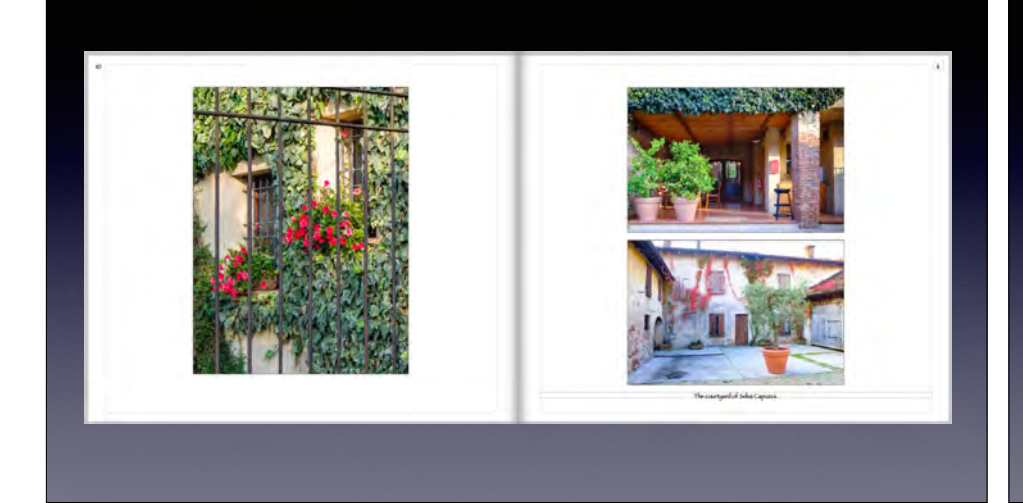

#### **Making Books in Lightroom**

#### **ADVANTAGES**

- **• Make COLLECTION of photos within LR and then assemble into a book within LR.**
- **• To use Shutterfy and similar programs you have to EXPORT fles and then build the book using their templates.**
- **• As you use photos in LR BOOK module you can continue to edit each photo or choose new ones from the LIBRARY module.**
- **• Once the book is assembled you can save as a PDF fle that can be shared or printed by Blurb or a third party.** 
	- **• NOTE: Blurb will print a book from any pdf fle that follows their guidelines. Use Word, Pages, InDesign, Keynote, Powerpoint, ….**

#### **Making Books in Lightroom**

#### **OTHER FEATURES**

- Until recently, you were restricted to the templates in LR.
- **BUT** … Adobe and Blurb have recently combined to produce **much** more fexibility in the following ways:
- Remove, resize, or move a text or photo box in a template.
- Place a new text or photo box of any size anywhere on the page.
- Place a key line around the photo or text box.
- Can now make **LAY FLAT** books, altho restricted to a max of 100 pages.

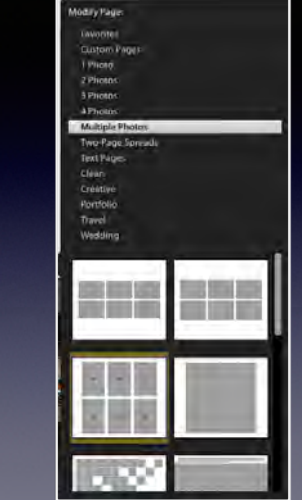

**Lightroom has a number of built-in templates.**

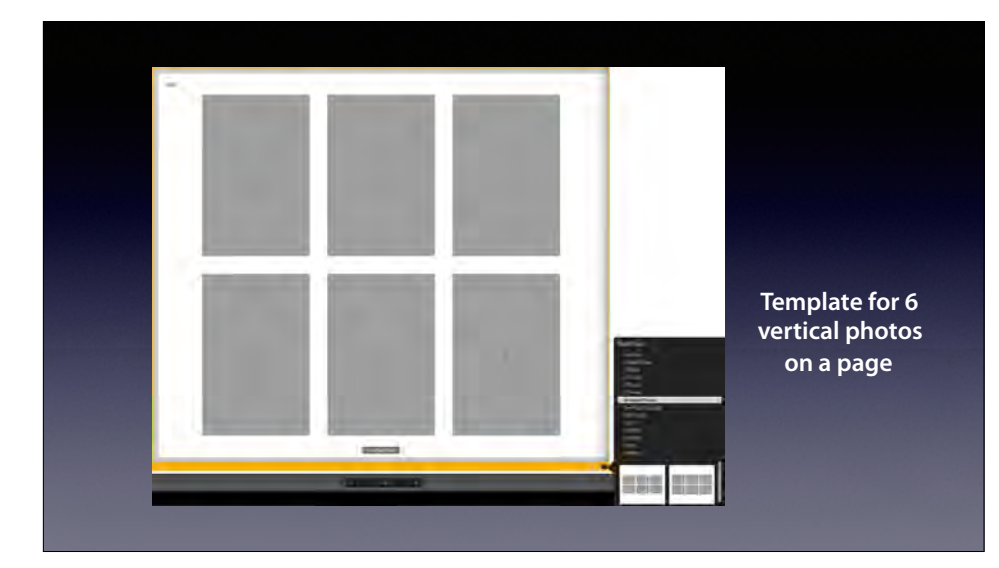

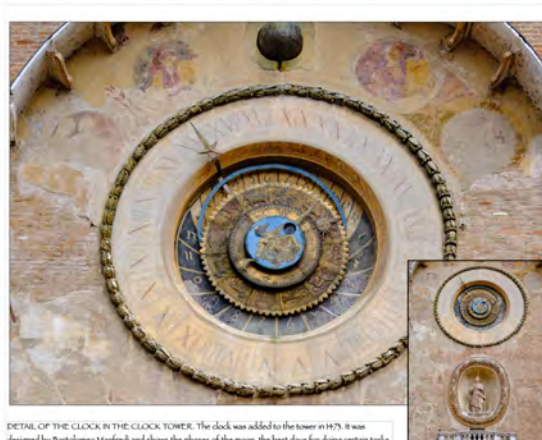

designed by that olomeo Marfred and shows the phases of the moon, the best days for doing certain tasks,<br>and the position of the sun in relation to the signs of the Zodac. The statue of the Virgin was added in 1899.

**Layer one photo on top of another.**

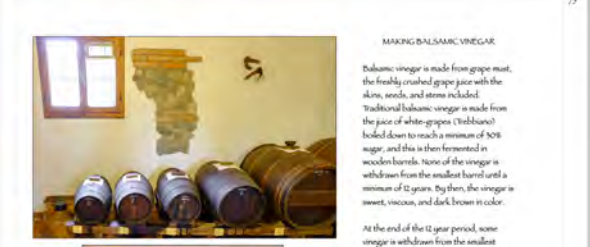

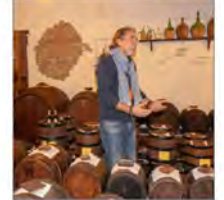

 $\label{thm:main}$  To<br>shame, usegar is made from gape must, the freeding crusted grape jaice with the<br>shame stechts, and stress metalled<br>and the matching made from the space of whete graps in tender to<br>metalled down to reach a mi mitimum of 12 gears. By then, the vinegar is<br>swwet, viscous, and dark brown it color.

At the end of the II year period, some<br>sinegar is with drawn from the analised<br>barrel, and it is topped up vinegar from the<br>neutral, and it is trajeed up vinegar from the<br>neutral gap cank, which is then tapped with<br>the co

Balsamic vinegar is used a drop or two at<br>at time on choisse, eggs, meat, or grilled<br>fish.

in spite of the name, balaamic vinegar<br>contains no balaam. The name comes from<br>Latin meaning "restorative" or "curative."

**Place text and photos where they best work to tell the story.** 

#### **Making Books in Lightroom**

**Chapter opening page set up as desired.**

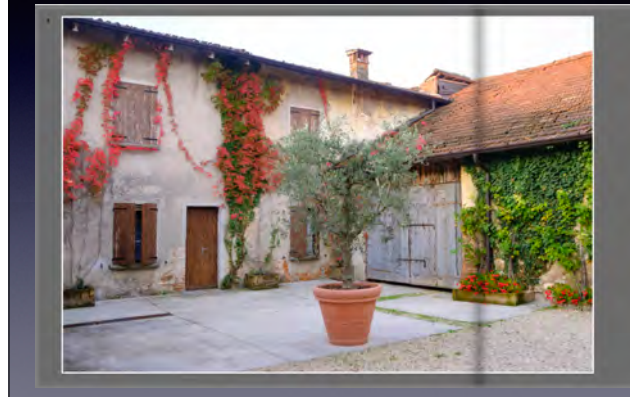

Borgo San Donino Selva Capuzza

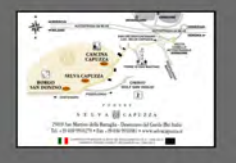

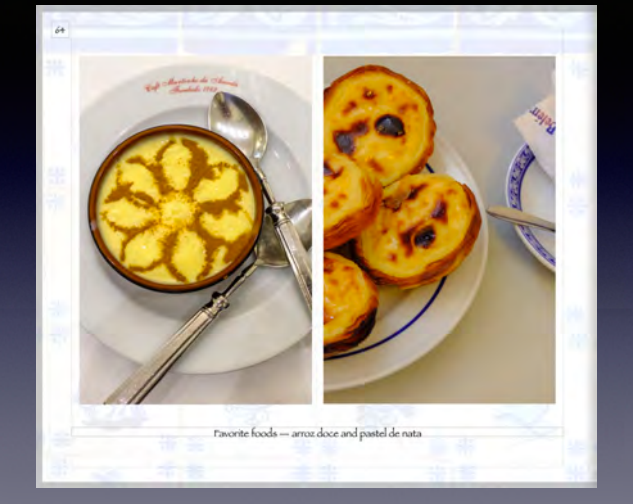

**Using an image as a faded background.**

# Some Tips/Ideas

- **• If your book does not turn out as you expected, contact the company.**
- **• They will probably ask for you to send a cell photo photo of the problem.**
- **• They are generally good about reprinting for free.**